## **2. Hello Swift**

## **2.1 Hello Swift**

<span id="page-0-3"></span><span id="page-0-2"></span><span id="page-0-0"></span>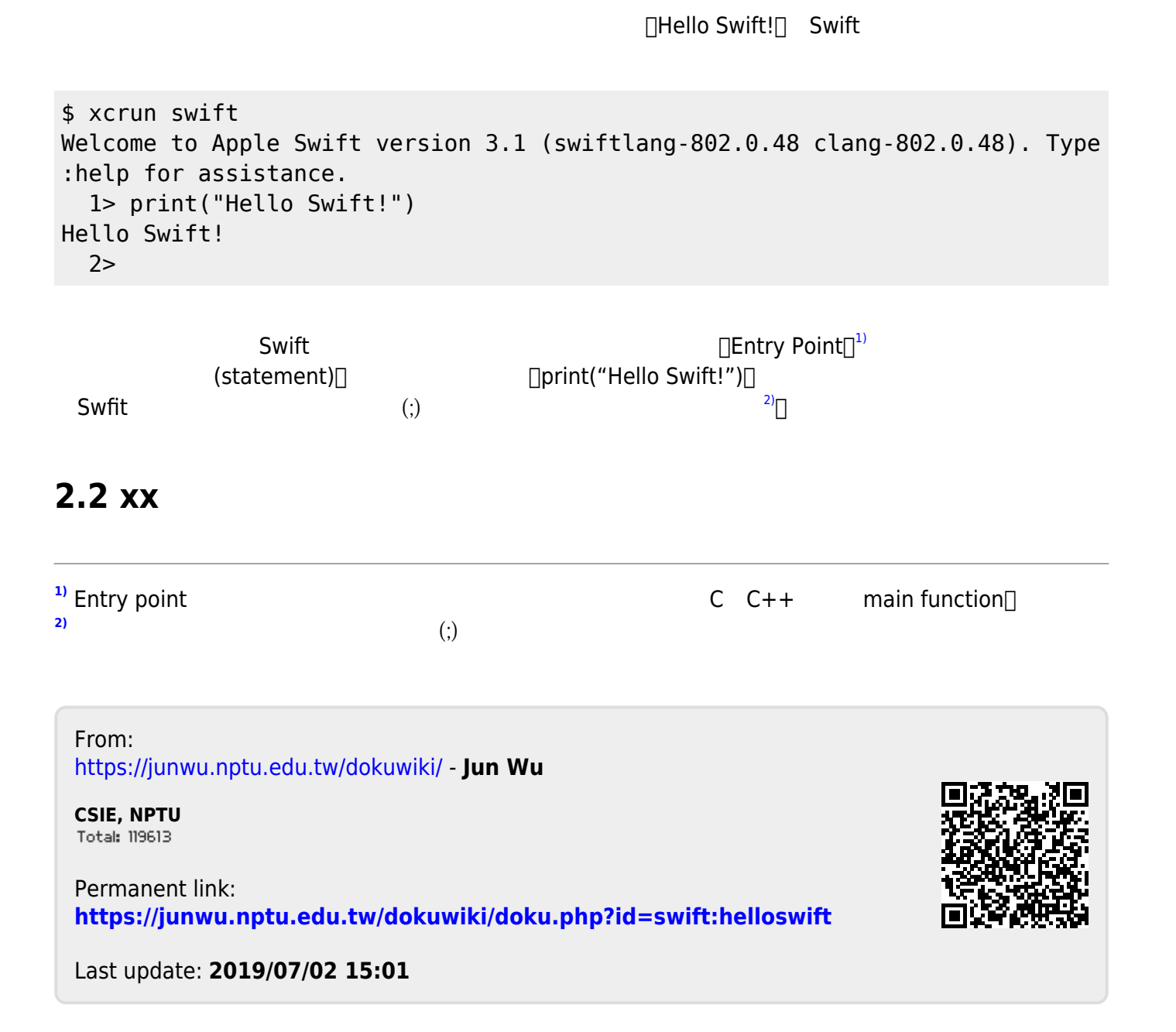

<span id="page-0-1"></span>Jun Wu